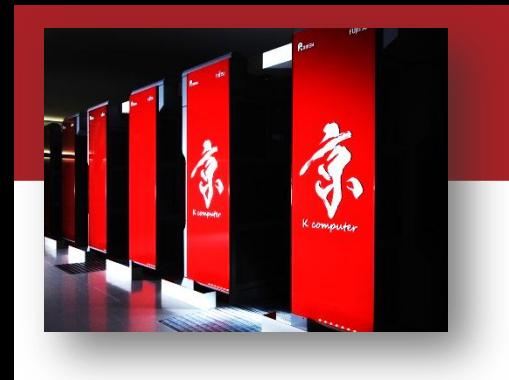

### OACIS Hands-on (session3)

#### Discrete-Event Simulation Research Team **RIKEN R-CCS**

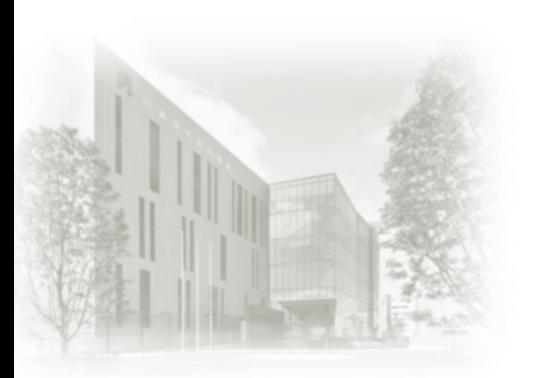

**OACIS** Hands-on  $2019/6/28$  @ Tokyo

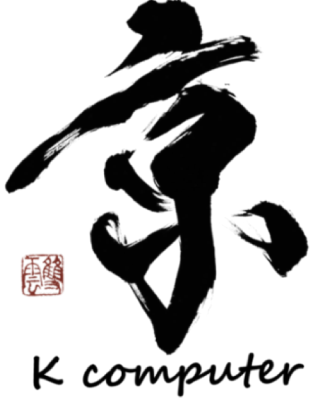

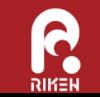

RIKEN ADVANCED INSTITUTE FOR COMPUTATIONAL SCIENCE

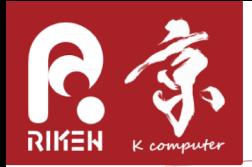

- A brief overview on OACIS APIs
	- How to write a Python script which automates the job submission.
- A brief introduction of OACIS-Jupyter integration to make your research note.

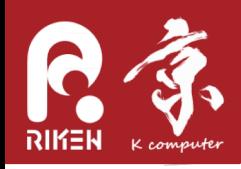

- API documents
	- <u>– http://crest-</u> cassia.github.io/oacis/en/api\_python.html
- An introductory Python API sample
	- $-$  https://gist.github.com/yohm/ee7e607d63660cf67 da31c8bb44f3738
- A sample code used in this tutorial
	- <u>https://gist.github.com/yohm/f01ce95973acc8a66</u> 32a56efcb87c73c

What can we do with APIs?

Basically we can conduct any operations on OACIS. OACIS web-UI is implemented based on these methods.

- creating
- finding
- getting info
- deleting

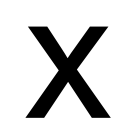

- Simulator
- ParameterSet
- Run
- Host
- Analyzer
- Analysis

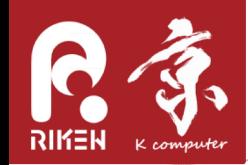

Set "OACIS ROOT" environment variable to the path where OACIS is installed. export OACIS ROOT="\$HOME/oacis" (In the docker container, OACIS ROOT is already set.)

Using Interactive Python Number 2012 1991 Writing a Python script

\$ python3 \$ python3 my script.py

Load "oacis" module.

(In the docker container, PYTHON\_PATH is already set. You can skip the first two lines.)

> **import** os**,**sys sys**.**path**.**append( os**.**environ['OACIS\_ROOT'] ) **import** oacis

•A sample of APIs is at

•[http://gist.github.com/yohm/ee7e607d63660cf67da31c8bb44f3738](https://gist.github.com/yohm/ee7e607d63660cf67da31c8bb44f3738)

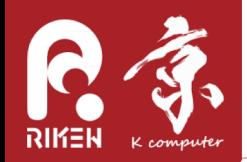

# Using Jupyter Notebook

#### Open http://localhost:8888

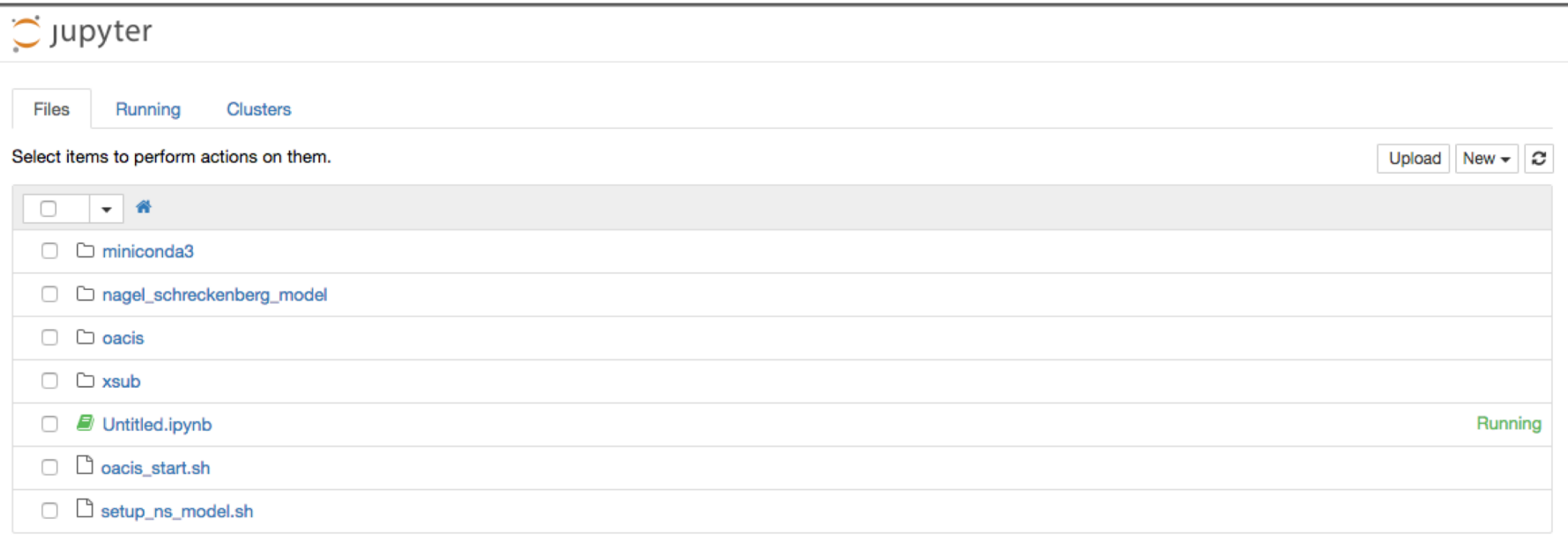

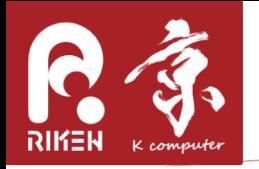

# Basic Usage of Jupyter

- $http://jupyter.org/$
- Jupyter is a Python REPL available on a web browser. We can run a python script, and output is shown in the same page.
- We can write texts in markdown format, which lets us to make a "research notebook".

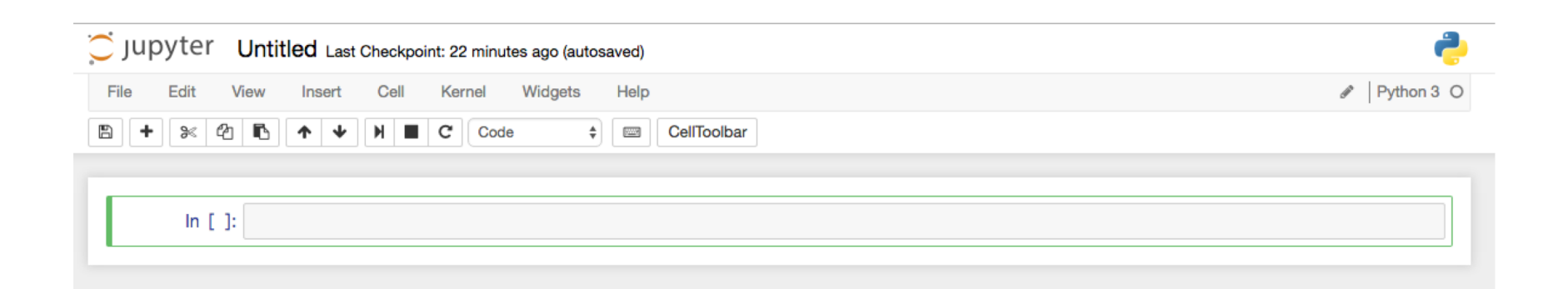

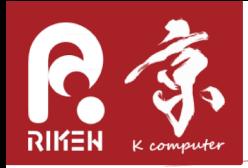

#### OACIS + Jupyter

We are able to call OACIS Python APIs from Jupyter.

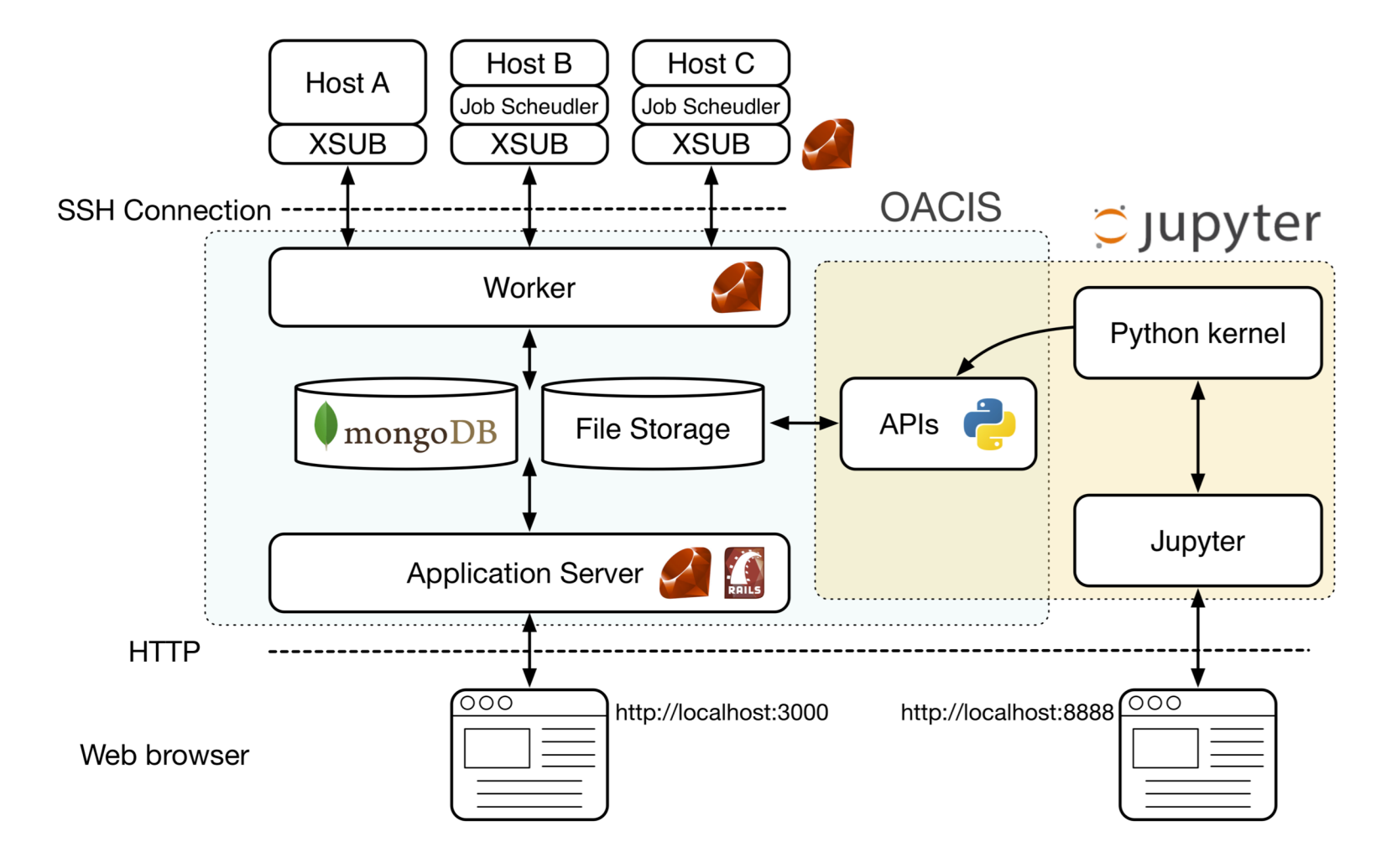

RIKEN ADVANCED INSTITUTE FOR COMPUTATIONAL SCIENCE

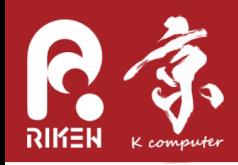

- 1. Import "oacis" module.
- 2. Find "NS\_model" simulator.
- 3. Create a new ParameterSet.
- 4. Create a new Run.
- 5. Check the OACIS web interface and confirm that a new ParameterSet was created
- 6. Search ParameterSets where rho=0.2

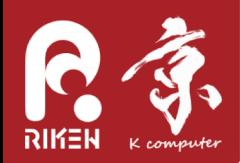

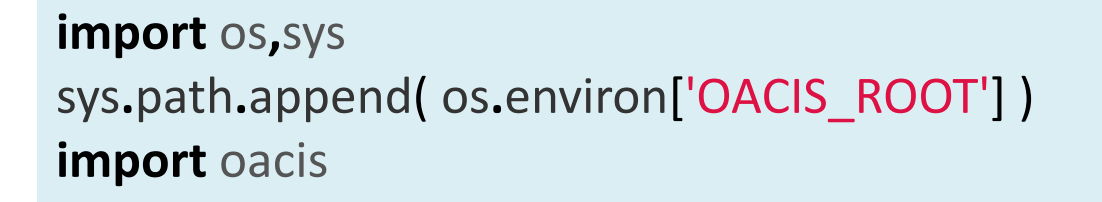

```
sim = oacis.Simulator.find_by_name("NS_model")
```

```
param = {"l":200,"v":10,"rho":0.2,"p":0.1,"t_init":100,"t_measure":300}
ps = sim.find_or_create_parameter_set( param )
```

```
host = oacis.Host.find by name("localhost")
runs = ps.find_or_create_runs_upto(3, submitted_to=host)
```

```
found = sim.parameter_sets().where({''v.rho": 0.2})
for ps in found:
  print( ps.v() )
```
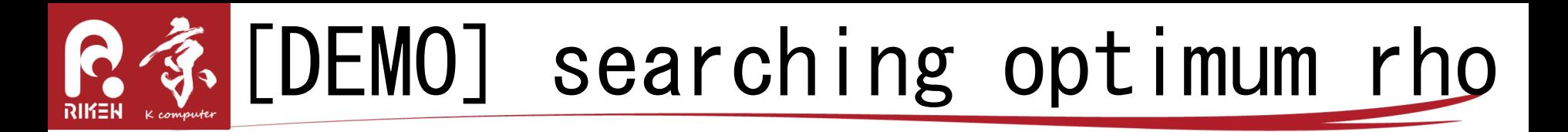

• Let us search optimum density for NS model - Amount of traffic flow shows non-monotonic behavior against rho.

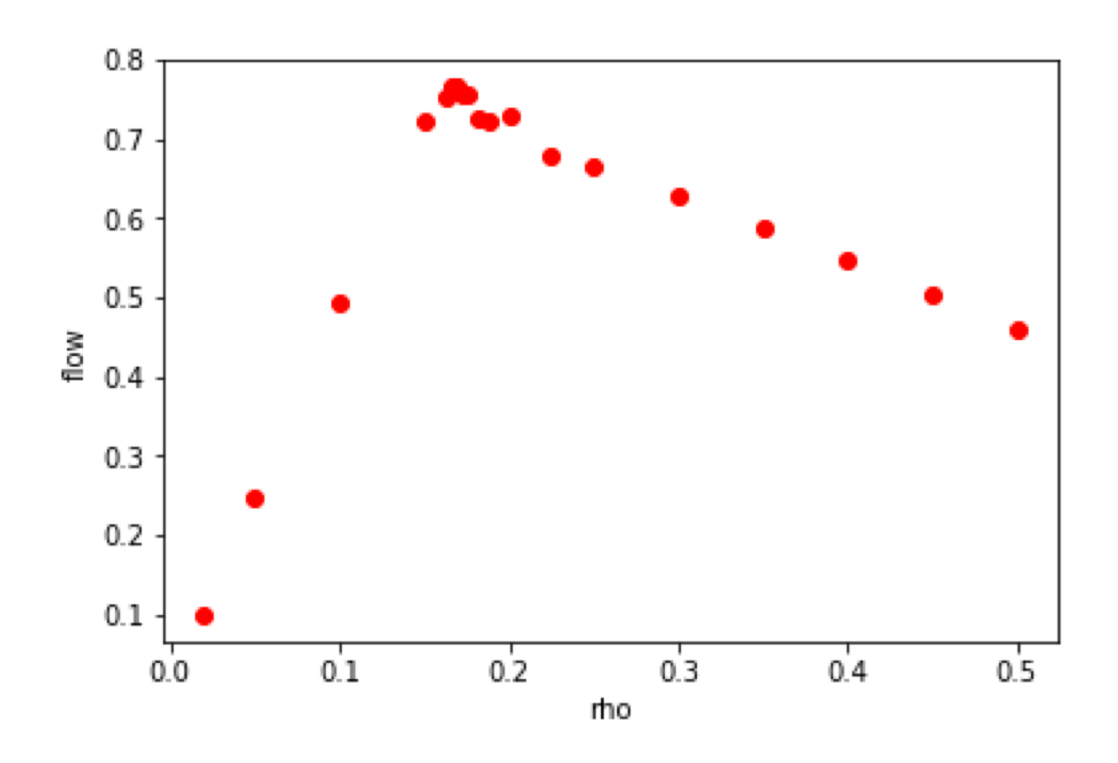

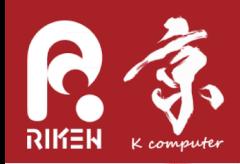

# algorithm

- 1. Take the PS having the largest "flow".
- 2. Create two ParameterSets at the centers between its neighboring PSs.
- 3. Go back to 1 if we do not have an enough resolution.

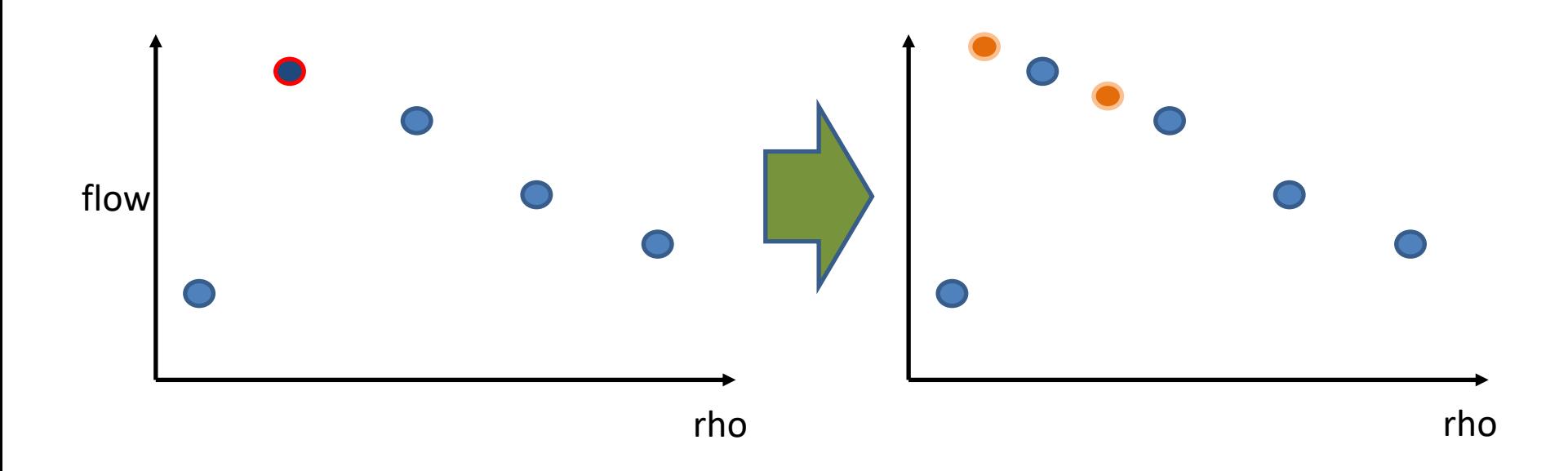

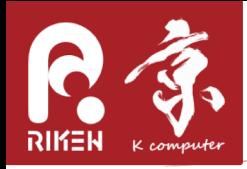

# Async & Await

• We want to iteratively determine parameters based on the results of finished jobs.

[http://crest-cassia.github.io/oacis/en/api\\_watcher.html](http://crest-cassia.github.io/oacis/en/api_watcher.html)

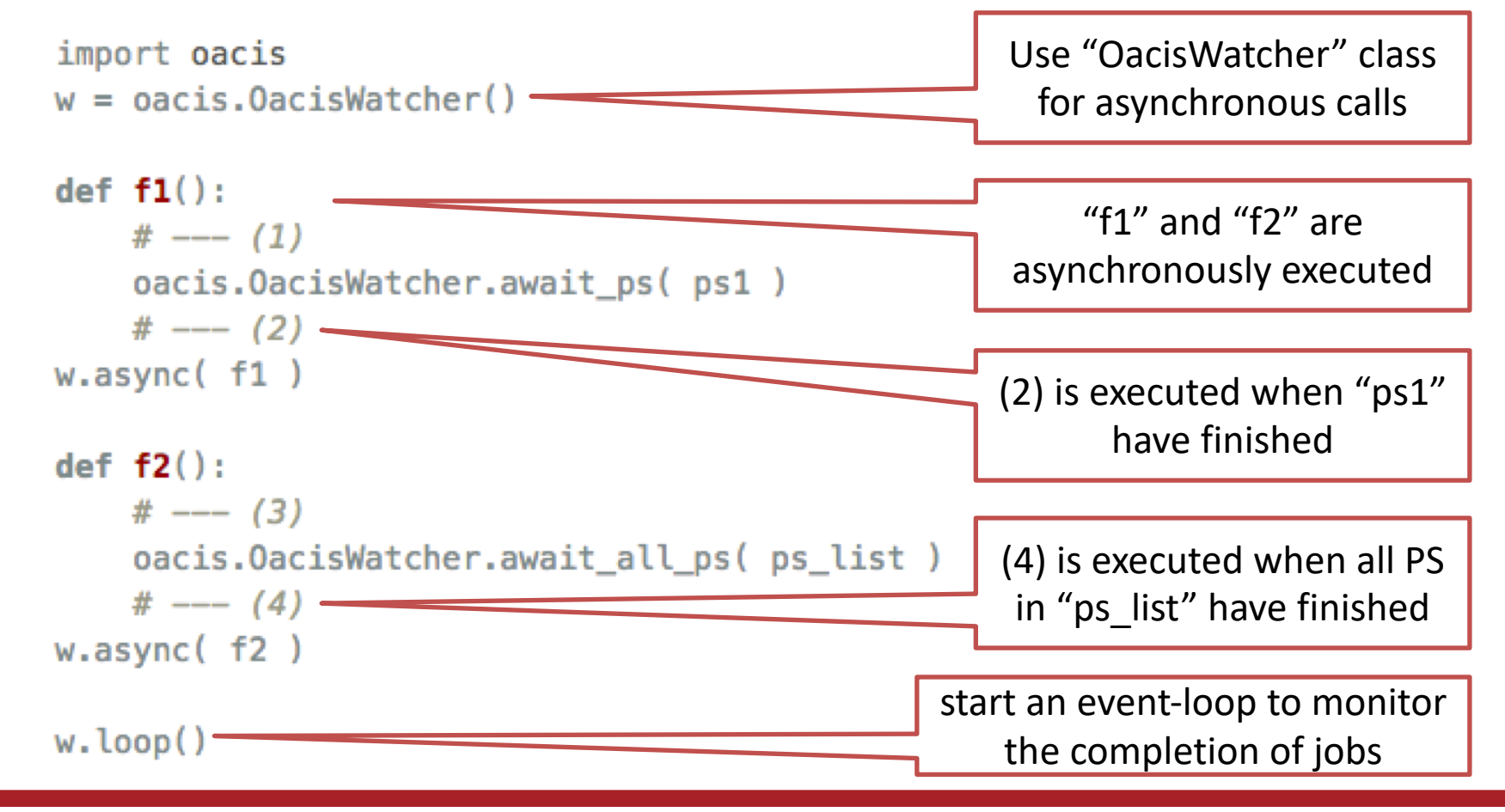

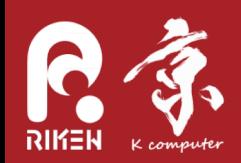

#### Code

See https://gist.github.com/yohm/f01ce95973acc8  $\bullet$ a6632a56efcb87c73c

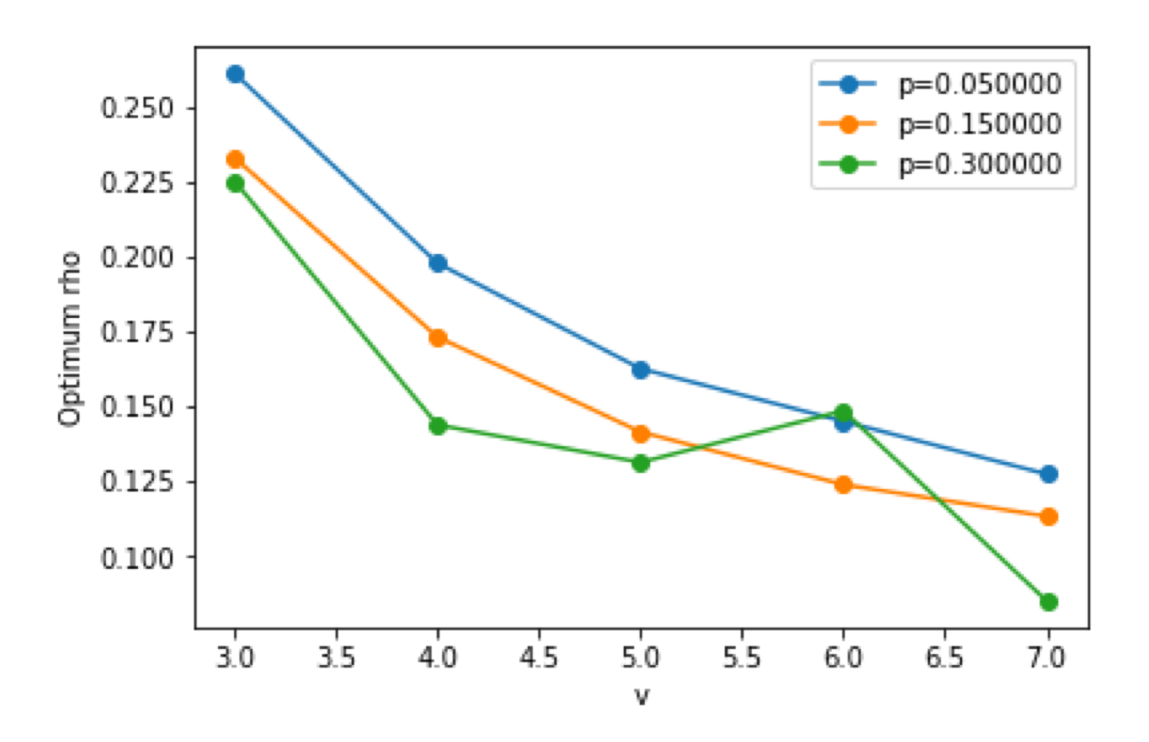

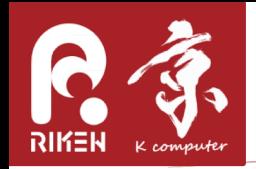

# [optional] Sample 2

- try candidates parameters iteratively until we get an expected result.
	- e.g. convergence calculation

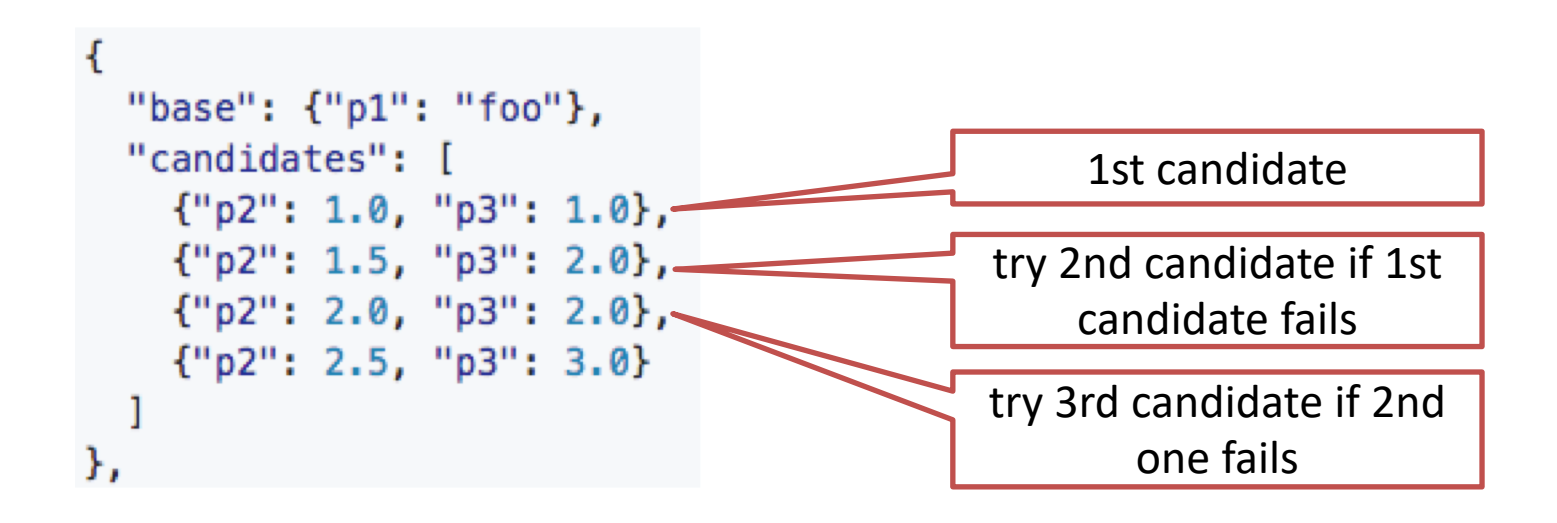

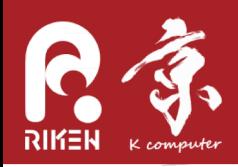

### **Code**

• https://github.com/yohm/oacis\_sample\_iterative\_trial\_on\_candidates

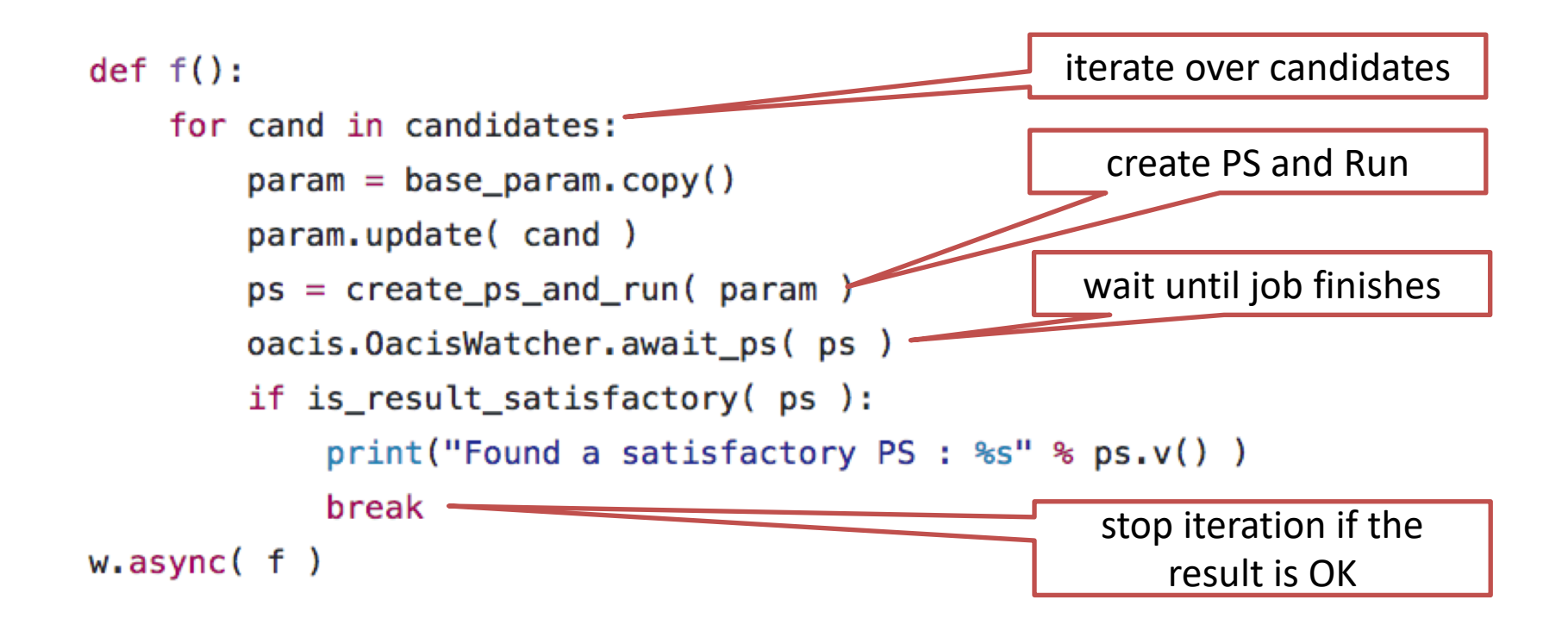

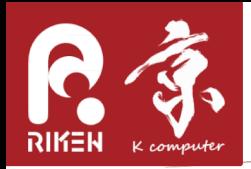

# [optional] Sample 3

Optimization using Differential Evolution Algorithm. - DE is a metaheuristic method that optimizes a problem by iteratively trying to improve a candidate solution.

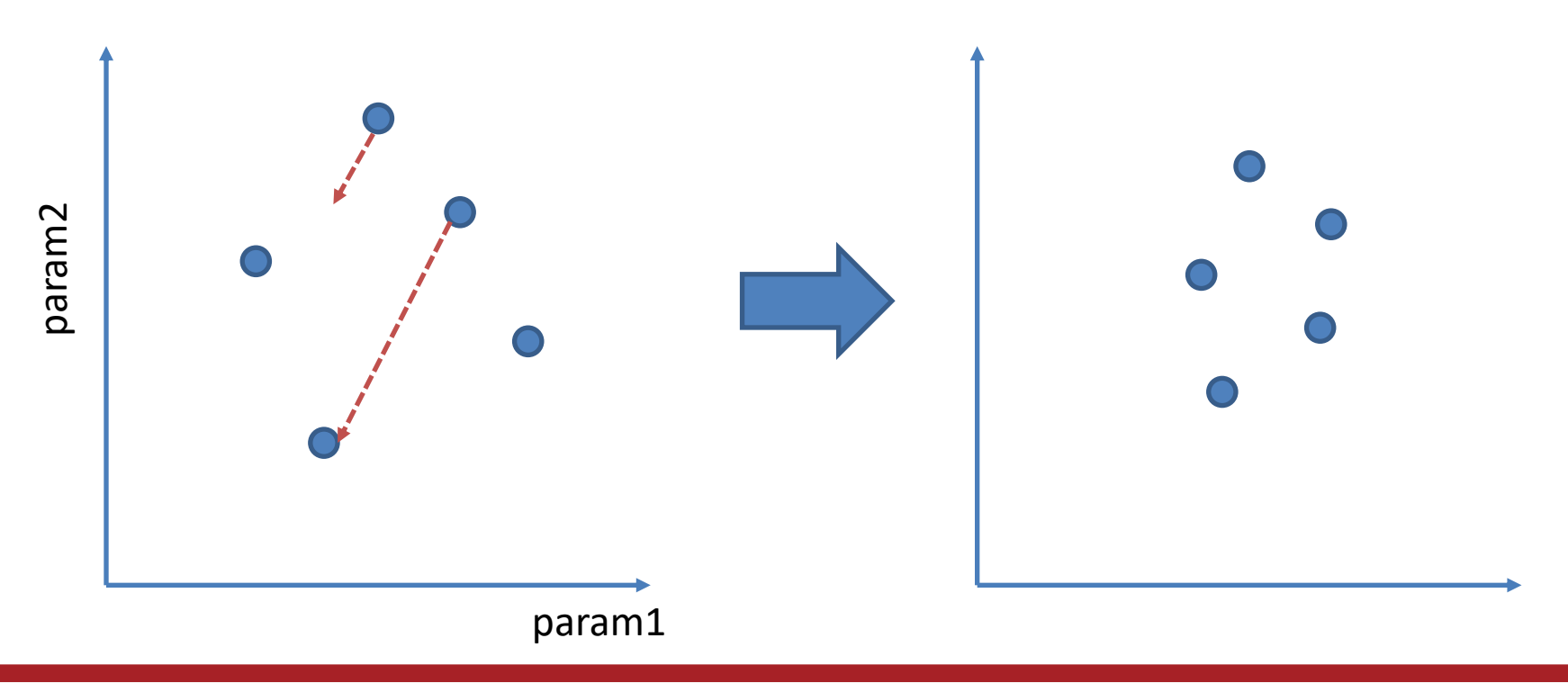

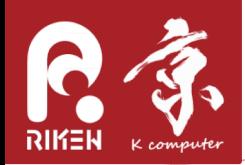

#### Code

https://github.com/yohm/oacis\_sample\_optimize\_with\_de  $\bullet$ 

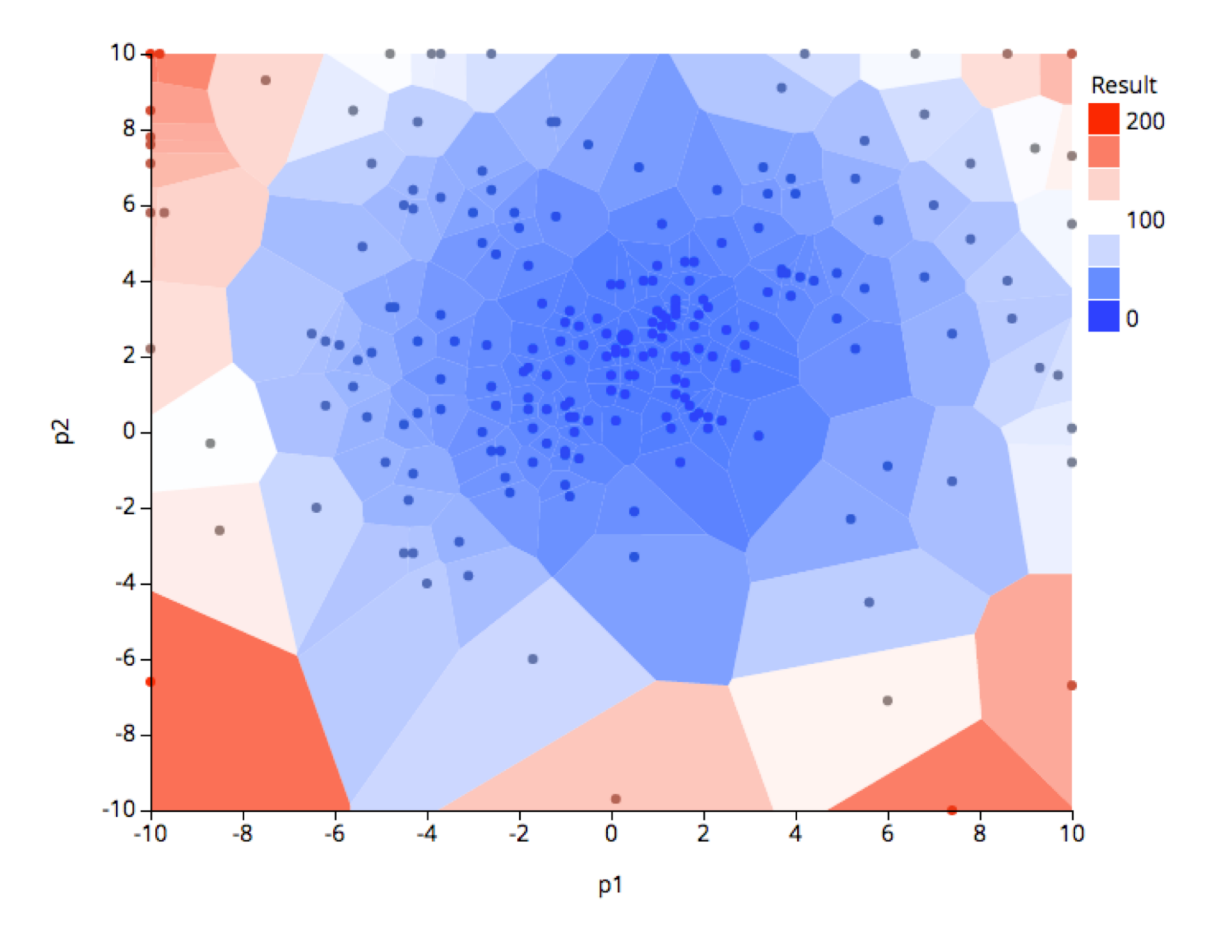

RIKEN ADVANCED INSTITUTE FOR COMPUTATIONAL SCIENCE

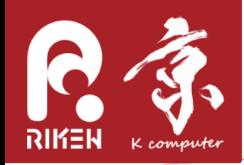

- A repository collecting OACIS scripts.
	- $-$  https://github.com/crest-cassia/oacis\_scripts
- We highly welcome your contributions to this repository.

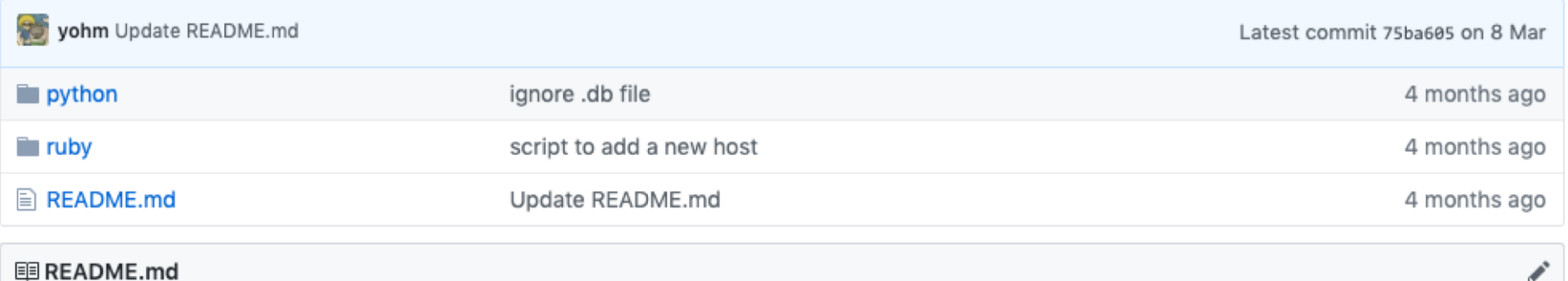

#### script samples for OACIS

A collection of code samples using APIs of OACIS. This repository is also intended to be a place for user-contributed scripts.

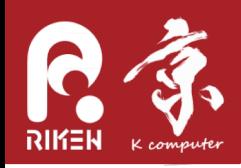

- We briefly demonstrated how to use APIs to automate the workflow
- Possible applications include parameter sweep, optimization of parameters, sensitivity analysis, Monte-Carlo sampling in parameter space, and applying machine learning to simulation results

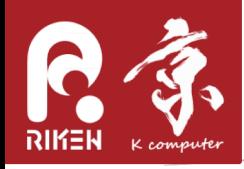

- Installation
	- $-$  http://crest-cassia.github.io/oacis/en/install.html
- Analyzer
	- $-$  http://crestcassia github io/oacis/en/configuring analyzer html
- Backup & Restore
	- $-$  http://crest-cassia github io/oacis/en/tips html

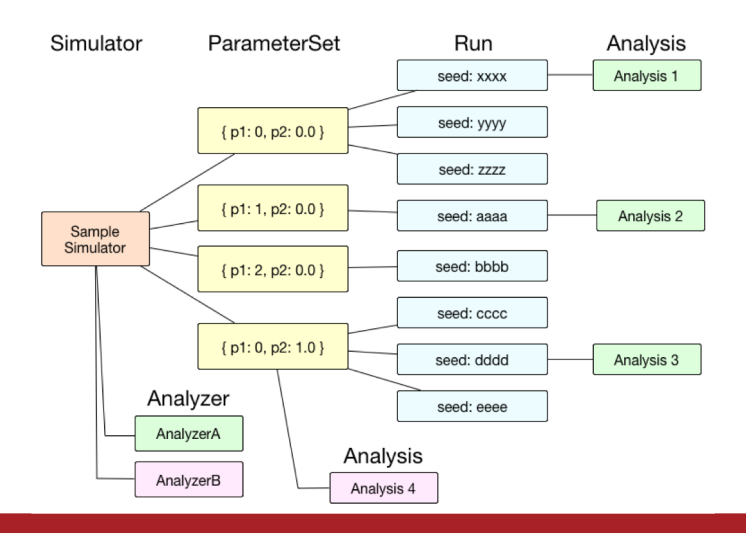

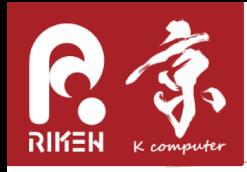

- OACIS is an on-going project.
	- We are looking for users, collaborators, and contributors!
- Try using it in your research.
	- If you have any questions or suggestions, please send a mail to
		- oacis-dev@googlegroups.com
- New versions of OACIS are released every two or three months.
	- Please subscribe to our mailing list.
	- $-$  https://groups.google.com/forum/#!forum/oacisusers